九州大学学術情報リポジトリ Kyushu University Institutional Repository

[06\_01]九州大学大型計算機センター広報表紙奥付等

https://hdl.handle.net/2324/1468012

出版情報:九州大学大型計算機センター広報. 6 (1), 1973-02-20. 九州大学大型計算機センター バージョン: 権利関係:

 $\mathcal{A}^{\mathcal{A}}$ 

## ジョブ制御マクロー覧

## (昭和48年1月現在)

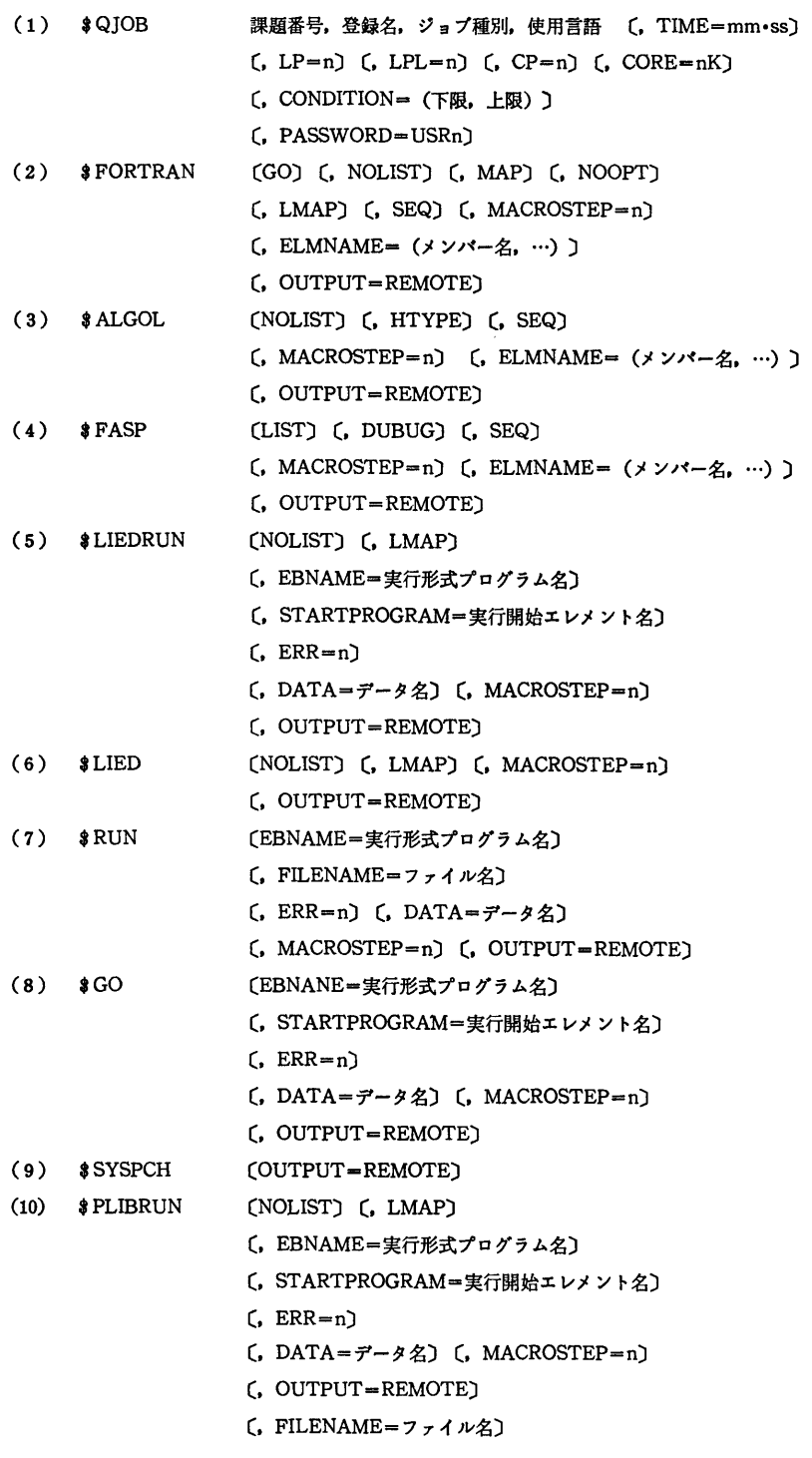

vol.6  $No.1$ 

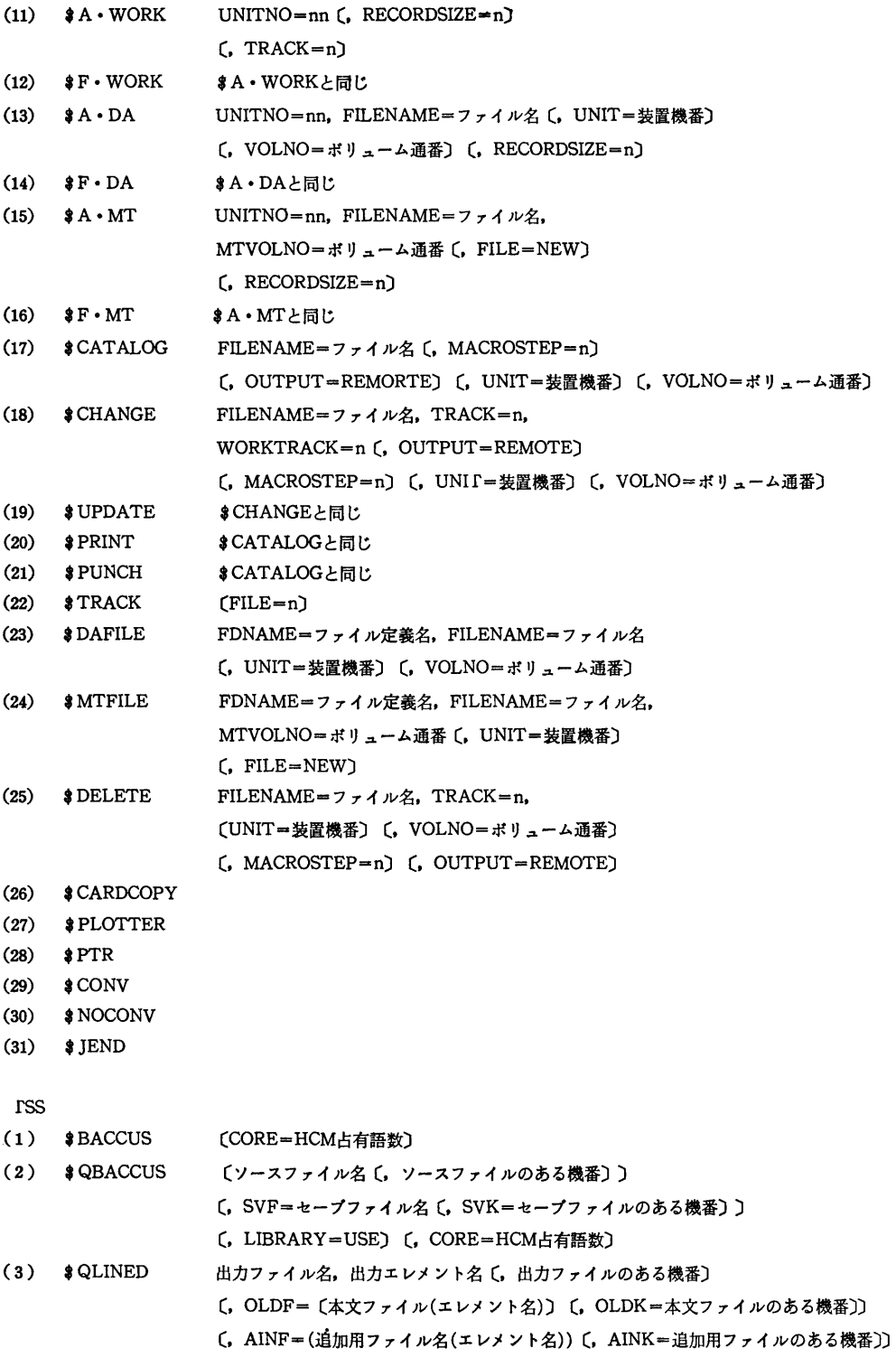

- (4) \$QLISP ソースファイル名〔, ソースファイルのある機番〕〔, CORE=HCM占有語数〕
- (5) \$GETFILE ファイル名,トラック数〔,ファイル種別〕
- $(6)$  \$DELFILE ファイル名
- (7) \$COPYFILE 新ファイル名, 旧ファイル名, 旧ファイルのある機番, トラック数〔, ファイル種別〕

(8) \$DFORTRAN 出力ファイル名 (,出力ファイルのある機番)

- 〔, OLDF=(本文ファイル名(エレメント名))〕
- (, OLDK=本文ファイルのある機番) (, AINF=(追加用ファイル名(エレメント名)))
- (, AINK=追加用ファイルのある機番)